# **Inhaltsverzeichnis**

### **CW-MorsePod**

[Versionsgeschichte interaktiv durchsuchen](https://wiki.oevsv.at) [VisuellWikitext](https://wiki.oevsv.at)

#### **[Version vom 10. Oktober 2009, 19:55 Uhr](https://wiki.oevsv.at/w/index.php?title=CW-MorsePod&oldid=4476) [\(Quelltext anzeigen\)](https://wiki.oevsv.at/w/index.php?title=CW-MorsePod&action=edit&oldid=4476)**

[Oe1rsa](https://wiki.oevsv.at/wiki/Benutzer:Oe1rsa) [\(Diskussion](https://wiki.oevsv.at/w/index.php?title=Benutzer_Diskussion:Oe1rsa&action=view) | [Beiträge\)](https://wiki.oevsv.at/wiki/Spezial:Beitr%C3%A4ge/Oe1rsa) (Die Seite wurde neu angelegt: "MORSEPOD Ein Programm zum Erzeugen von Trainingsfiles für einen portablen Audio Player. ")

#### **[Version vom 10. Oktober 2009, 19:56 Uhr](https://wiki.oevsv.at/w/index.php?title=CW-MorsePod&oldid=4477) ([Quelltext anzeigen](https://wiki.oevsv.at/w/index.php?title=CW-MorsePod&action=edit&oldid=4477))**

[Oe1rsa](https://wiki.oevsv.at/wiki/Benutzer:Oe1rsa) ([Diskussion](https://wiki.oevsv.at/w/index.php?title=Benutzer_Diskussion:Oe1rsa&action=view) | [Beiträge](https://wiki.oevsv.at/wiki/Spezial:Beitr%C3%A4ge/Oe1rsa)) [Zum nächsten Versionsunterschied →](https://wiki.oevsv.at/w/index.php?title=CW-MorsePod&diff=next&oldid=4477)

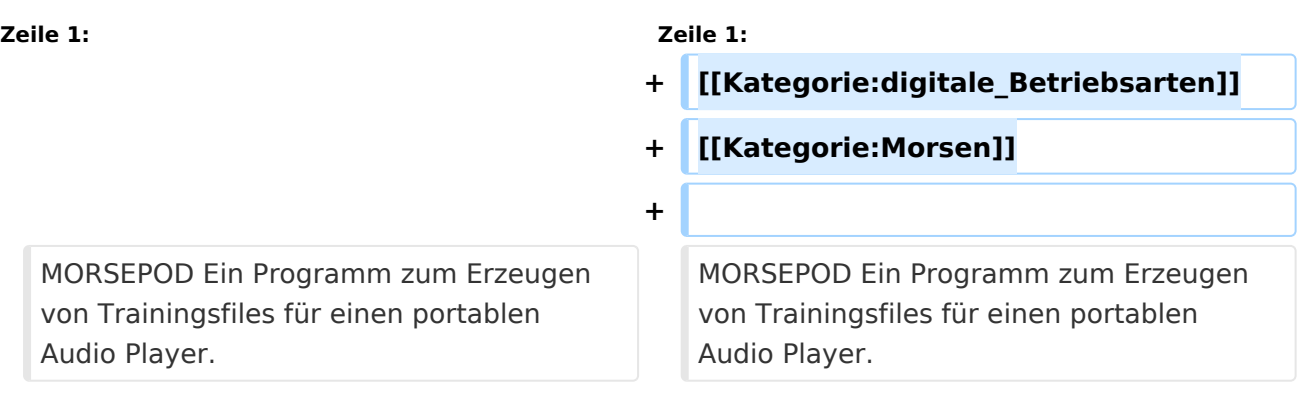

## Version vom 10. Oktober 2009, 19:56 Uhr

MORSEPOD Ein Programm zum Erzeugen von Trainingsfiles für einen portablen Audio Player.